## Università di Catania Dipartimento di Matematica e Informatica Corso di Studio in Informatica, A.A. 2018-2019 Prova di laboratorio di Programmazione I (9 CFU). 29 Aprile 2019 – A

Si implementi in  $C++$  la gerarchia ereditaria descritta dal seguente diagramma UML delle classi. NB: É necessario implementare tutti e soli i metodi indicati nel diagramma.

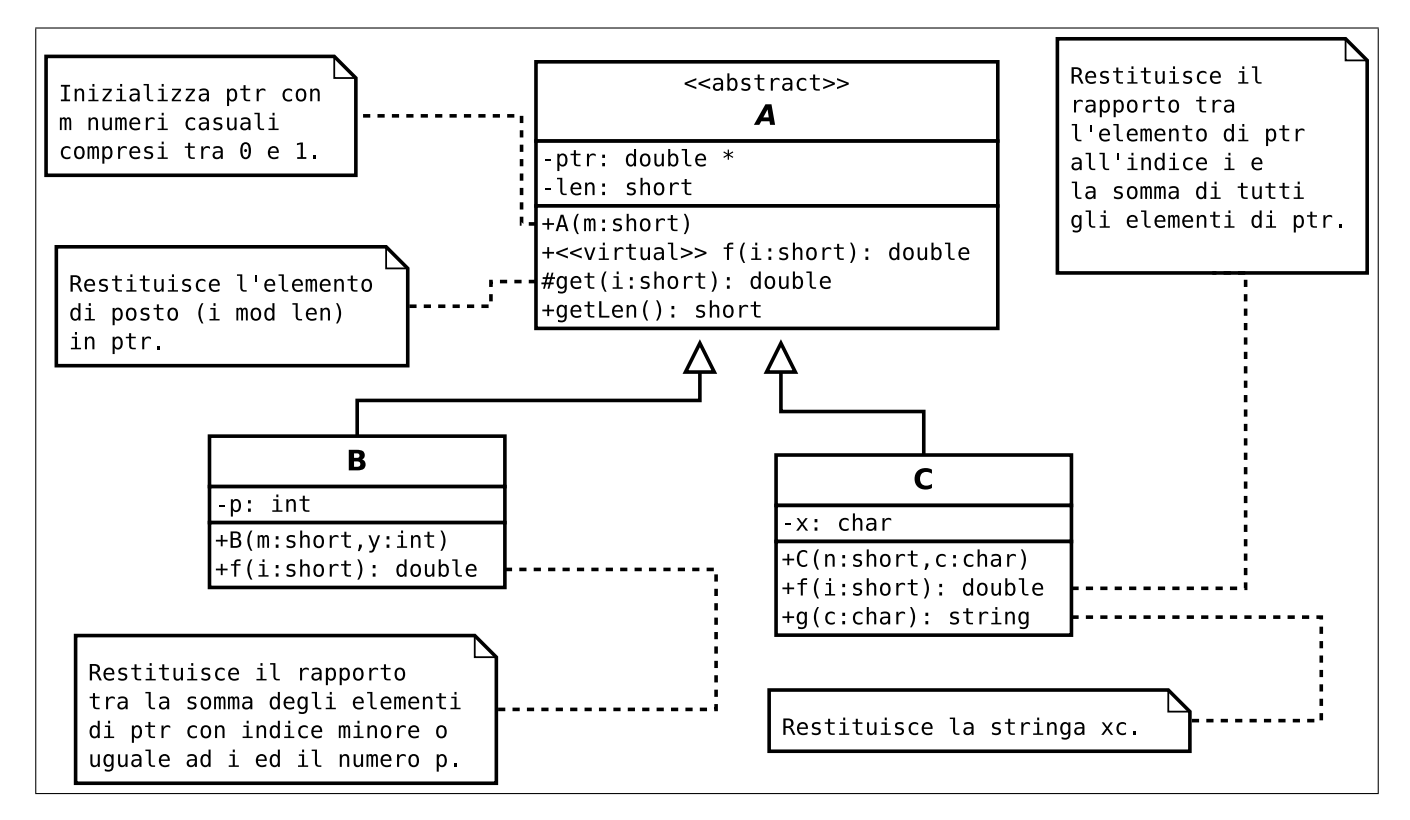

In un main, si generi una collezione di 50 oggetti utilizzando la sequenza di valori casuali riportata sul retro del foglio.  $\boldsymbol{N} \boldsymbol{B}$ : E inoltre possibile (e consigliato) prelevare il frammento di codice da inserire nel main a partire dalla URL indicata sul retro del foglio

Successivamente:

1. si visualizzi la collezione mediante l'overloading dell'operatore <<, ad esempio:

36)1B, ptr=[ 0.594488 0.933246 0.111384 0.294766 0.904513 0.839223 ], p=3, f(3)=0.644628 37)1B, ptr=[ 0.541552 0.456116 ], p=4, f(3)=0.498834 38)1C, ptr=[ 0.173756 0.408945 0.0440274 0.585541 0.0726513 0.677398 ], x=f, f(3)=0.298392

- 2. si calcoli la media dei valori f(3) per tutti gli oggetti della collezione e si visualizzi la stringa concatenazione di tutte le stringhe restituite da g('h') per tutti gli oggetti di tipo C;
- 3. si implementi l'overloading dello operatore membro [] per la classe A e lo si utilizzi nel main in una operazione di assegnamento per un qualche oggetto della collezione.

```
srand (111222333);
A \times \mathrm{vet} [DIM];
for (int i=0; i<DIM; i++){
  short n=1+rand ()\%10;
  if (rand() \% 2 == 0)vett [i] = new\ B(n, rand() \% 10);else
     vett [i] = new C(n, (char) (rand() % ('z' - 'a' + 1) + 'a'));}
```
1. Frammento di codice da inserire nella funzione main:

[www.dmi.unict.it/~messina/didat/prog1\\_18\\_19/29\\_04\\_2019/frame-29\\_04.cpp](www.dmi.unict.it/~messina/didat/prog1_18_19/29_04_2019/frame-29_04.cpp) oppure Short URL:

<https://tinyurl.com/y3vrbvaw>